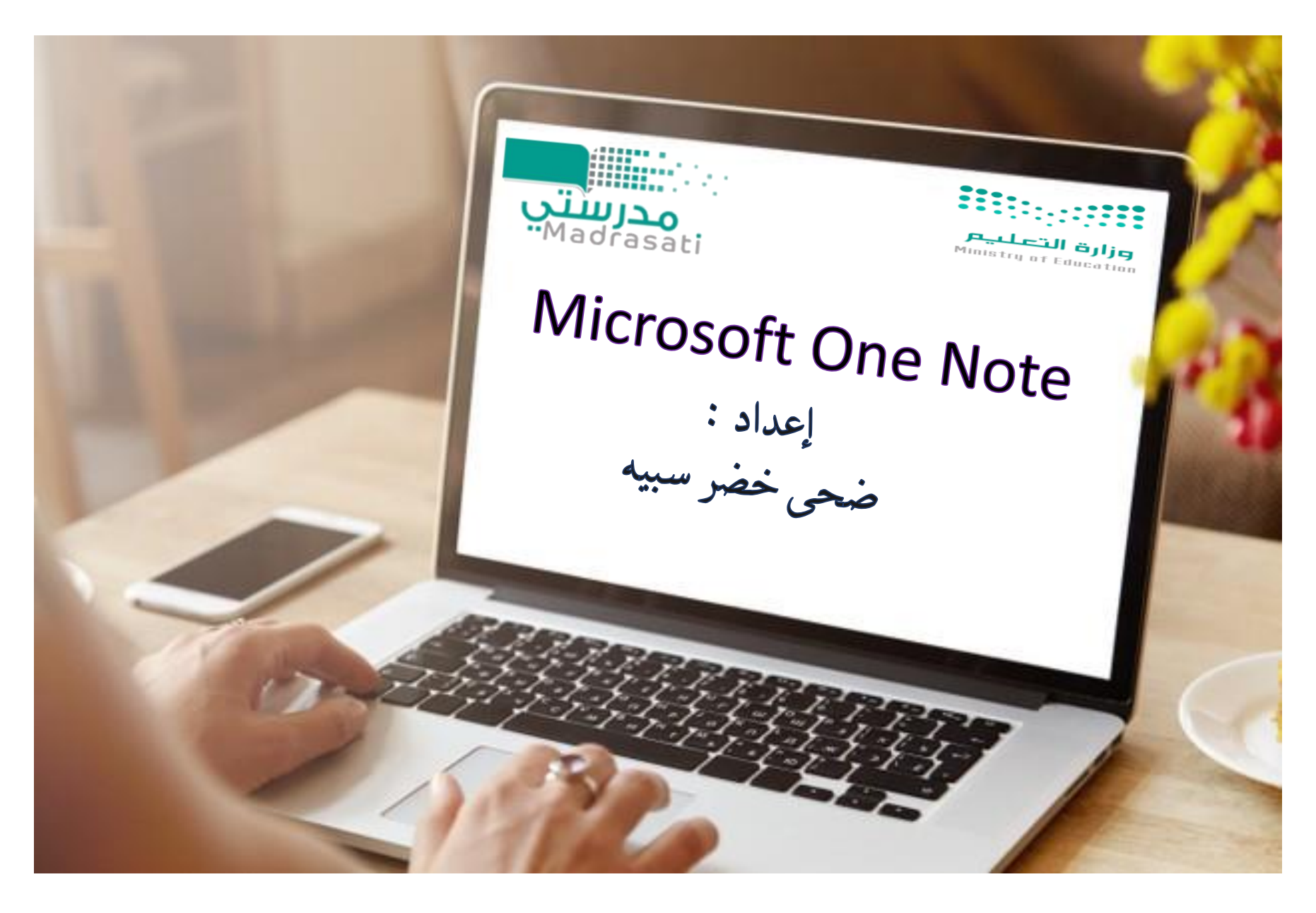

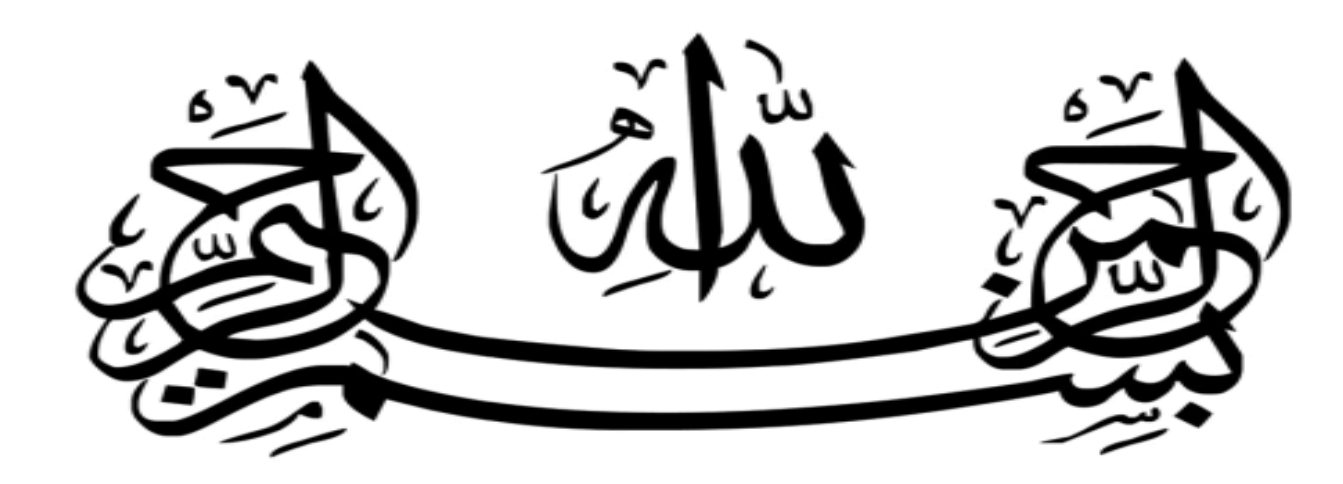

<span id="page-2-0"></span>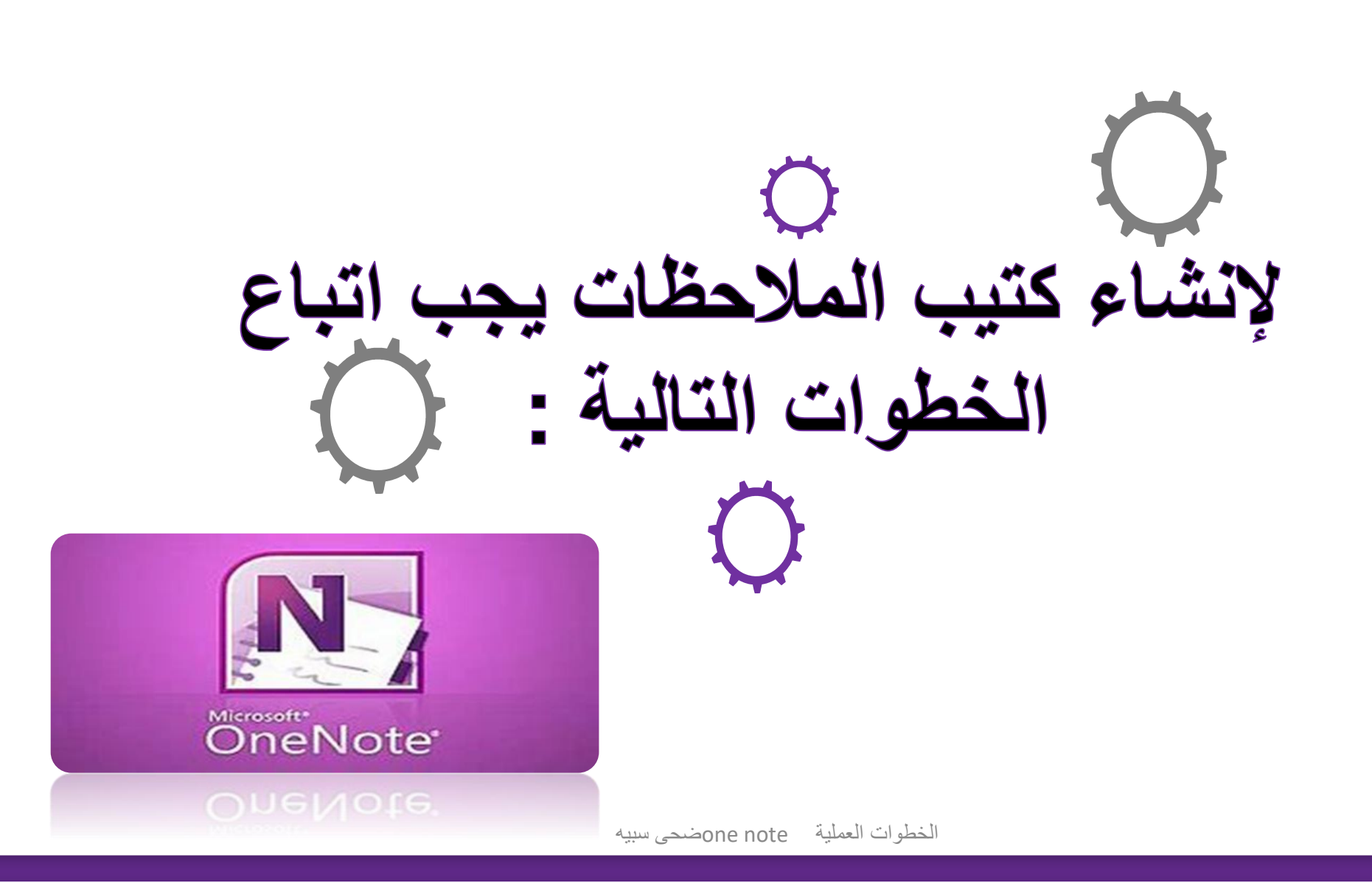

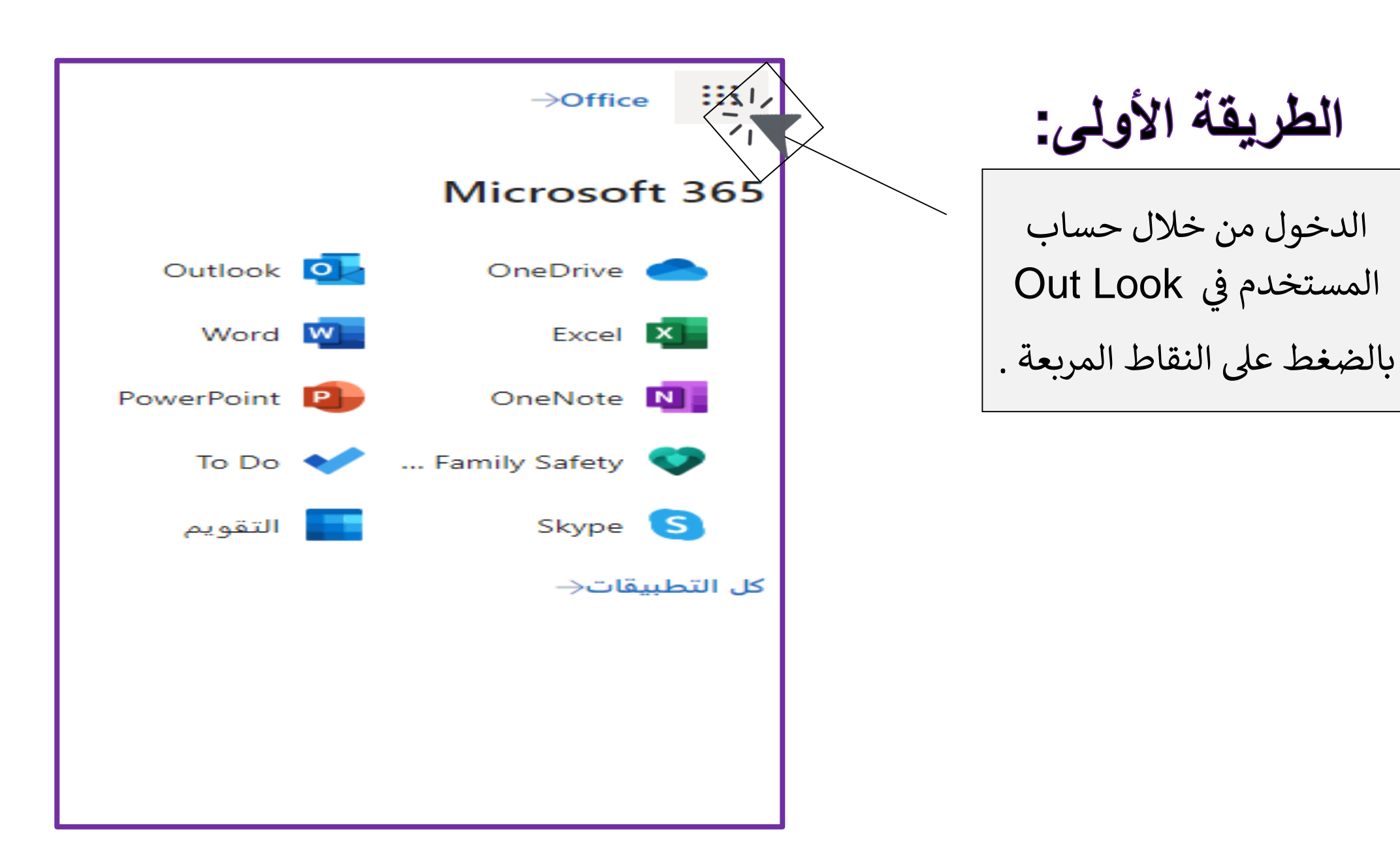

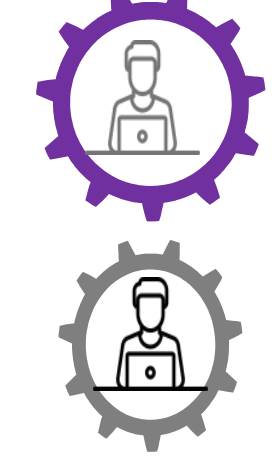

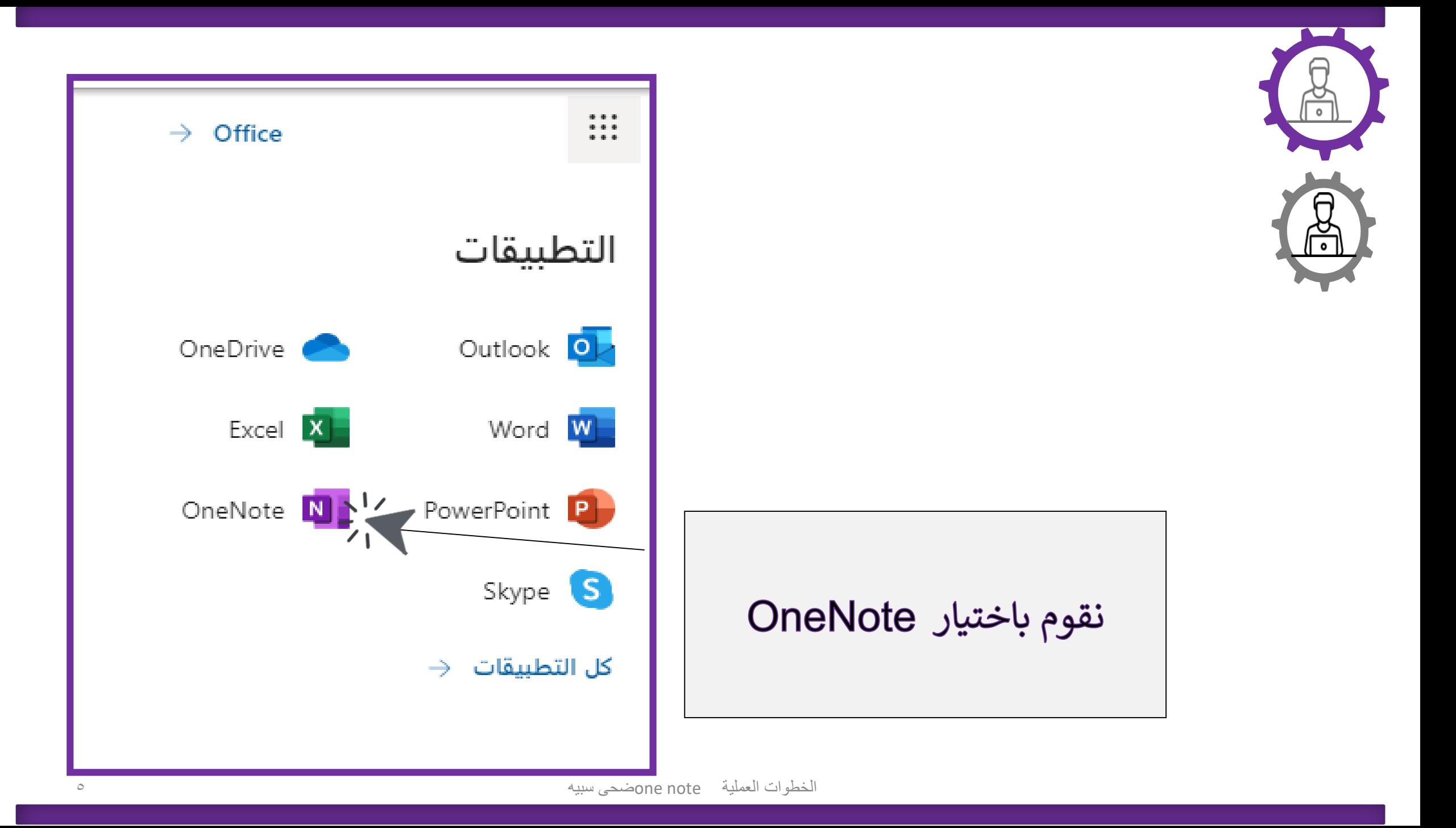

أفضل تطابق OneNote<br>تطبیق  $\overline{\mathbf{M}}$ تطبيقات OneNote OneDrive تطبيق بحث في الويب م on - شاهد نتائج الويب گ⊐ فتح  $\langle$ مجلدات (1+) <sup>ہے۔</sup> تثبیت إلى شريط المهام مستندات (5+) ③<br>《③ إعدادات التطبيقات مواقع الويب (2) الطريقة الثانية: التقييم والمراجعة ∕<sup>ڪ</sup>ا مشارکة ֧֦֧֦֧֦֧֦֧֦֧֝<br>֧֝ 『 | الغاء التثبيت من خلال جهاز الحاسب في قائمة م<br>ب إبدا يتم البحث عىل OneNote ومن ثم يقوم بالفتح **will P3** (9) le. 道 oneNote  $\mathcal{F}$ a.

الخطوات العملية note oneضحى سبيه 6

| 0                                                                                                    | Onelote |
|----------------------------------------------------------------------------------------------------|---------|
| \n $\begin{array}{r}\n \begin{array}{r}\n \begin{array}{r}\n \begin{array}{r}\n \begin{array}{r}\n \end{array} \\ \hline\n \end{array} \\ \hline\n \end{array} \\ \hline\n \end{array}$ \n |         |
| \n $\begin{array}{r}\n \begin{array}{r}\n \begin{array}{r}\n \end{array} \\ \hline\n \end{array} \\ \hline\n \end{array}$ \n                                                               |         |
| \n $\begin{array}{r}\n \begin{array}{r}\n \end{array} \\ \hline\n \end{array}$ \n                                                                                                    |         |
| \n $\begin{array}{r}\n \begin{array}{r}\n \end{array} \\ \hline\n \end{array}$ \n                                                                                                    |         |
| \n $\begin{array}{r}\n \begin{array}{r}\n \end{array} \\ \hline\n \end{array}$ \n                                                                                                    |         |
| \n $\begin{array}{r}\n \begin{array}{r}\n \end{array} \\ \hline\n \end{array}$ \n                                                                                                    |         |
| \n $\begin{array}{r}\n \begin{array}{r}\n \end{array} \\ \hline\n \end{array}$ \n                                                                                                    |         |
| \n $\begin{array}{r}\n \end{array} \\ \hline\n \end{array}$ \n                                                                                                    |         |
| \n $\begin{array}{r}\n \begin{array}{r}\n \end{array} \\ \hline\n \end{array}$ \n                                                                                                    |         |
| \n $\begin{array}{r}\n \begin{array}{r}\n \end{array} \\ \hline\n \end{array}$ \n                                                                                                    |         |
| \n $\begin{array}{r}\n \end{array} \\ \hline\n \begin{array}{r}\n \end{array}$ \n                                                                                                    |         |
| \n $\begin{array}{r}\n \end{array} \\ \hline\n \begin{array}{r}\n \end{array}$ \n                                                                                                    |         |
| \n $\begin{array}{r}\n \end{array} \\ \hline\n \begin{array}{r}\n \end{array}$ \n                                                                                                    |         |
| \n $\begin{array}{r}\n \end{array} \\ \hline\n \begin{array}{r$                                                                                                    |         |

 $\frac{1}{2}$ 

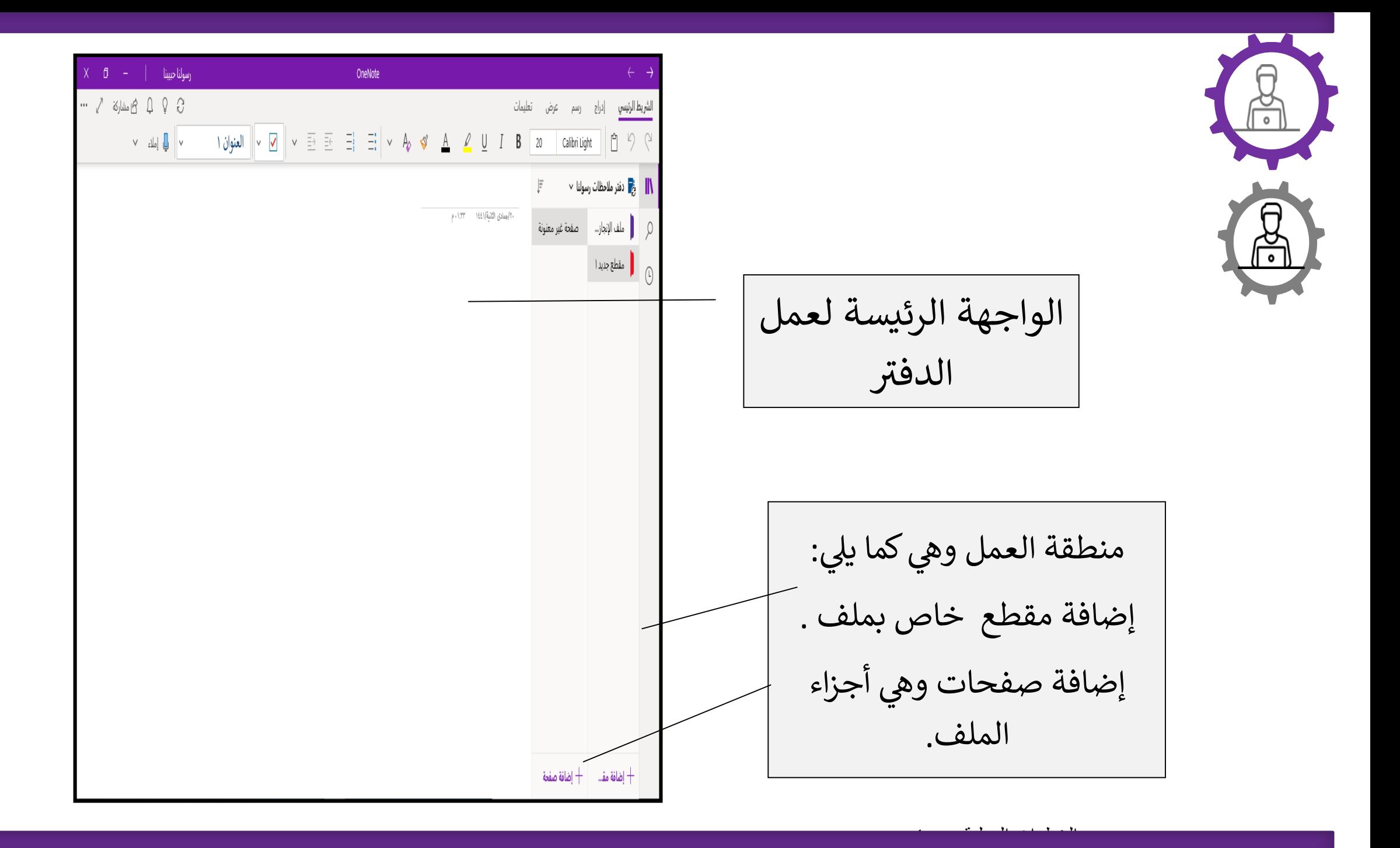

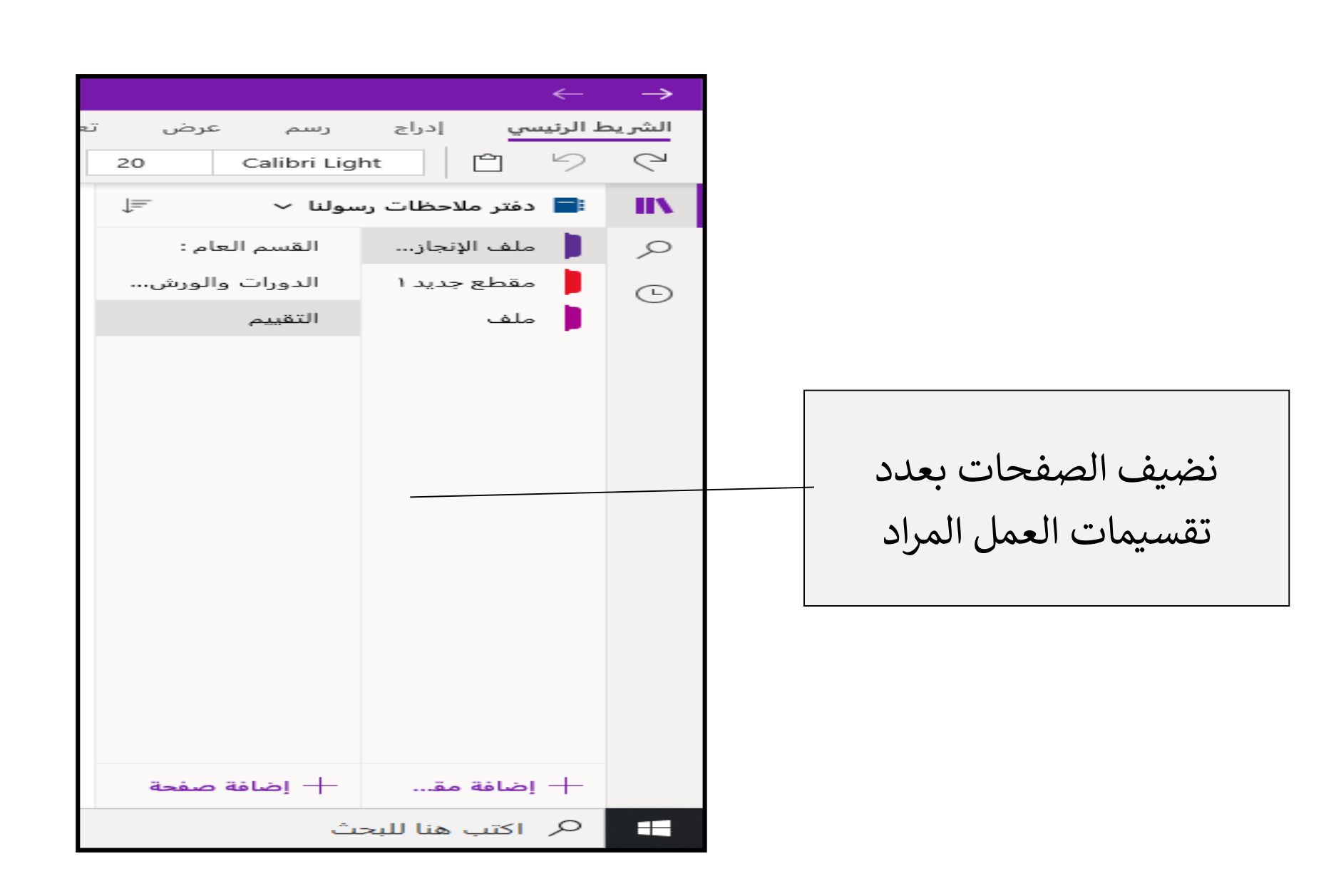

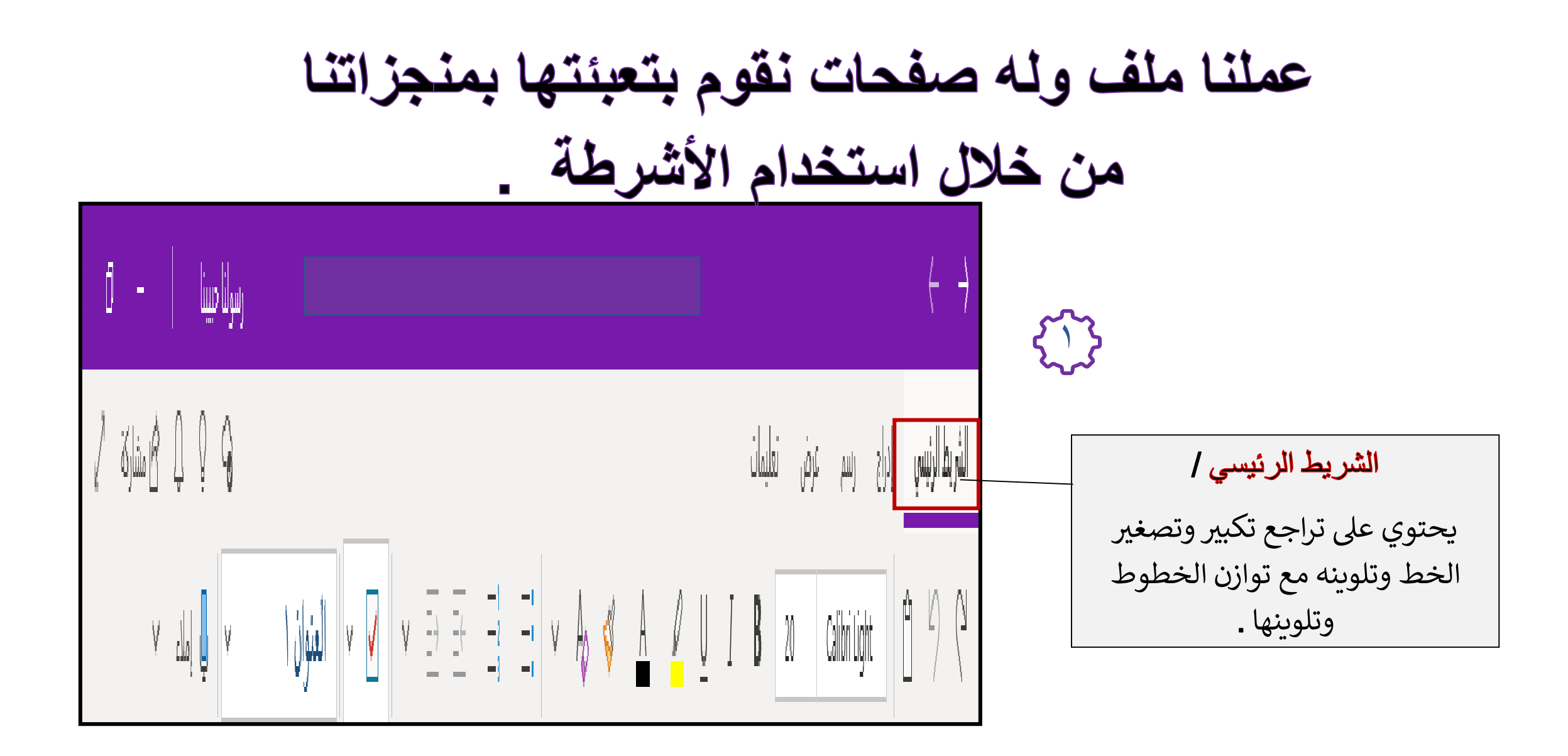

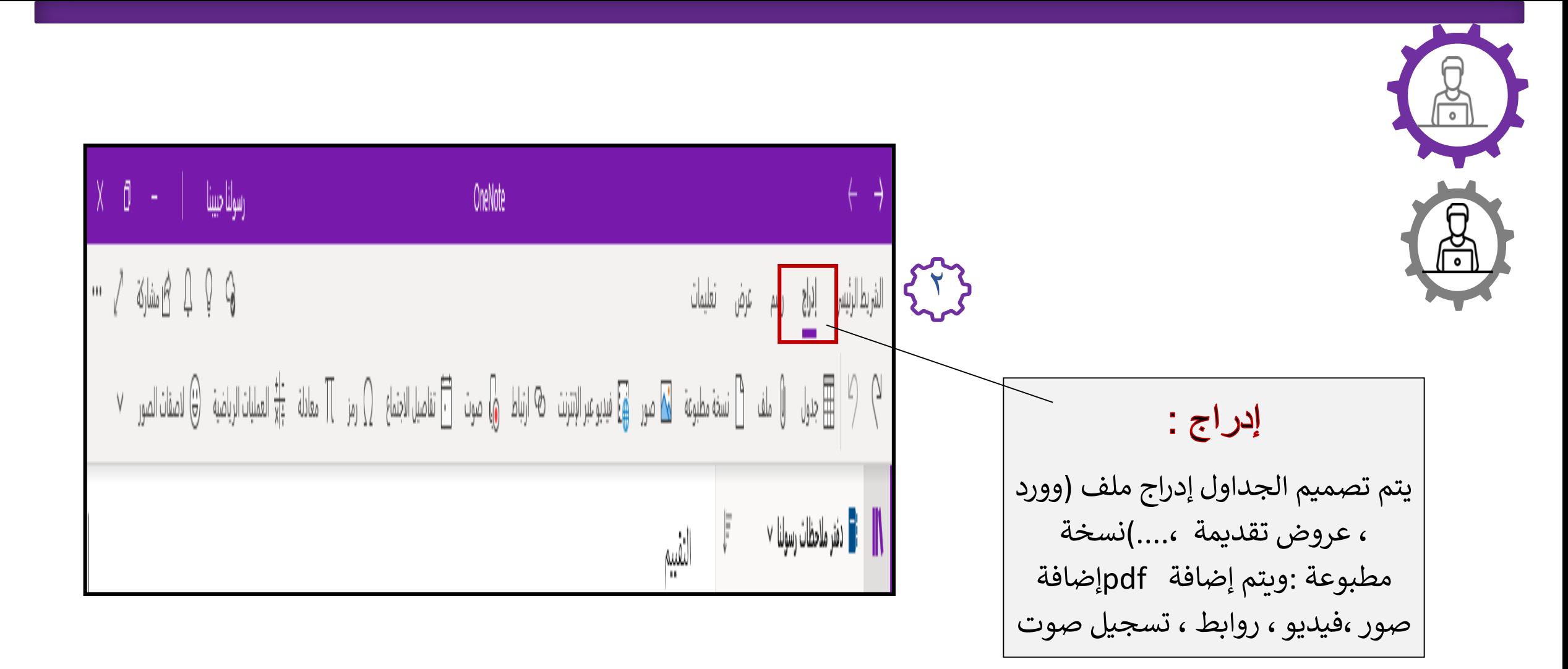

OneNote J Windows 10  $\left\{ \begin{matrix} 1 & 1 \\ 1 & 1 \end{matrix} \right\}$ تعليمات المسلم المسلم المسلم المسلم المسلم المسلم المسلم المسلم المسلم المسلم المسلم المسلم المسلم المسلم المسلم المسلم <br>والمسلم المسلم المسلم المسلم المسلم المسلم المسلم المسلم المسلم المسلم المسلم المسلم المسلم المسلم المسلم ا رسم: يترك حرية لرسم أشكال مختلفة إمامن خلال التطبيق أو من صميم الشخص ذاته مع تنوع الألوان والأقلام د الم<mark>ن</mark> المقاسيسان المعنى المعنى المعنى المعنى المعنى المعنى المعنى المعنى المعنى المعنى المعنى المعنى المعنى ا<br>المعنى المعنى المعنى المعنى المعنى المعنى المعنى المعنى المعنى المعنى المعنى المعنى المعنى المعنى المعنى ال

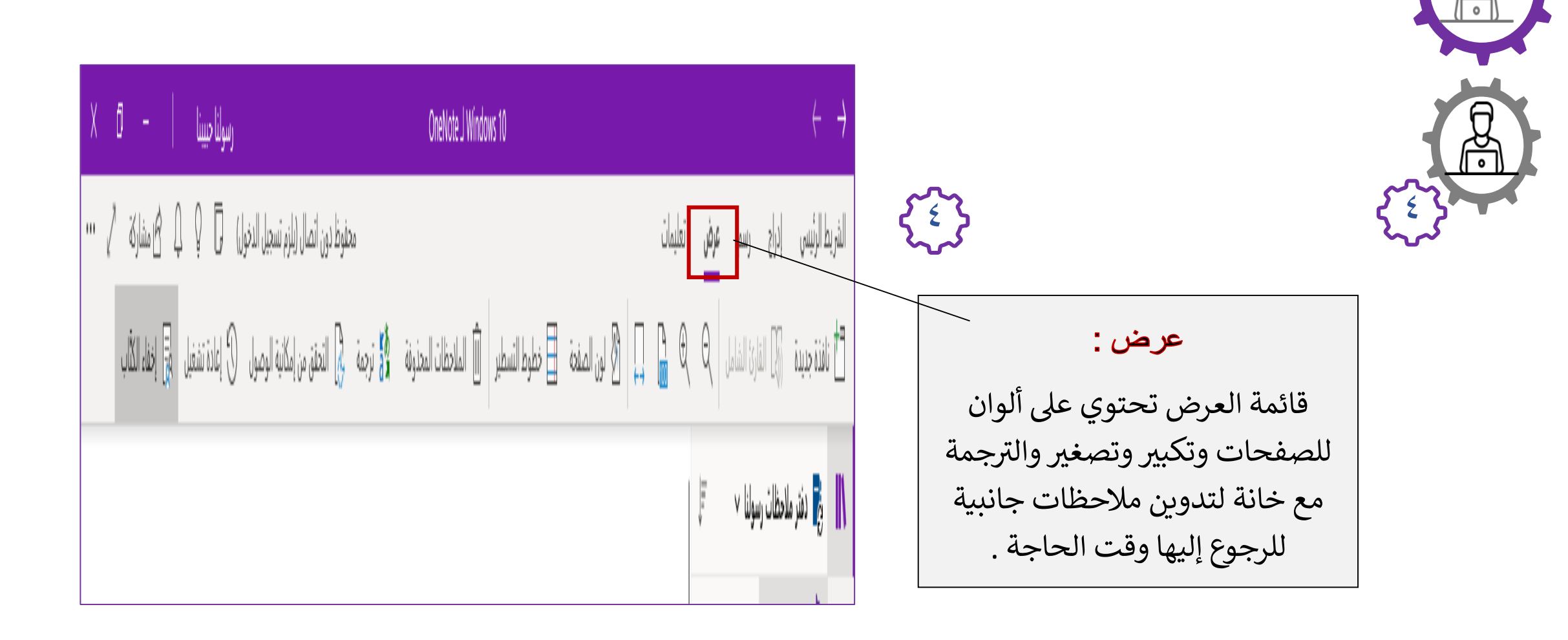

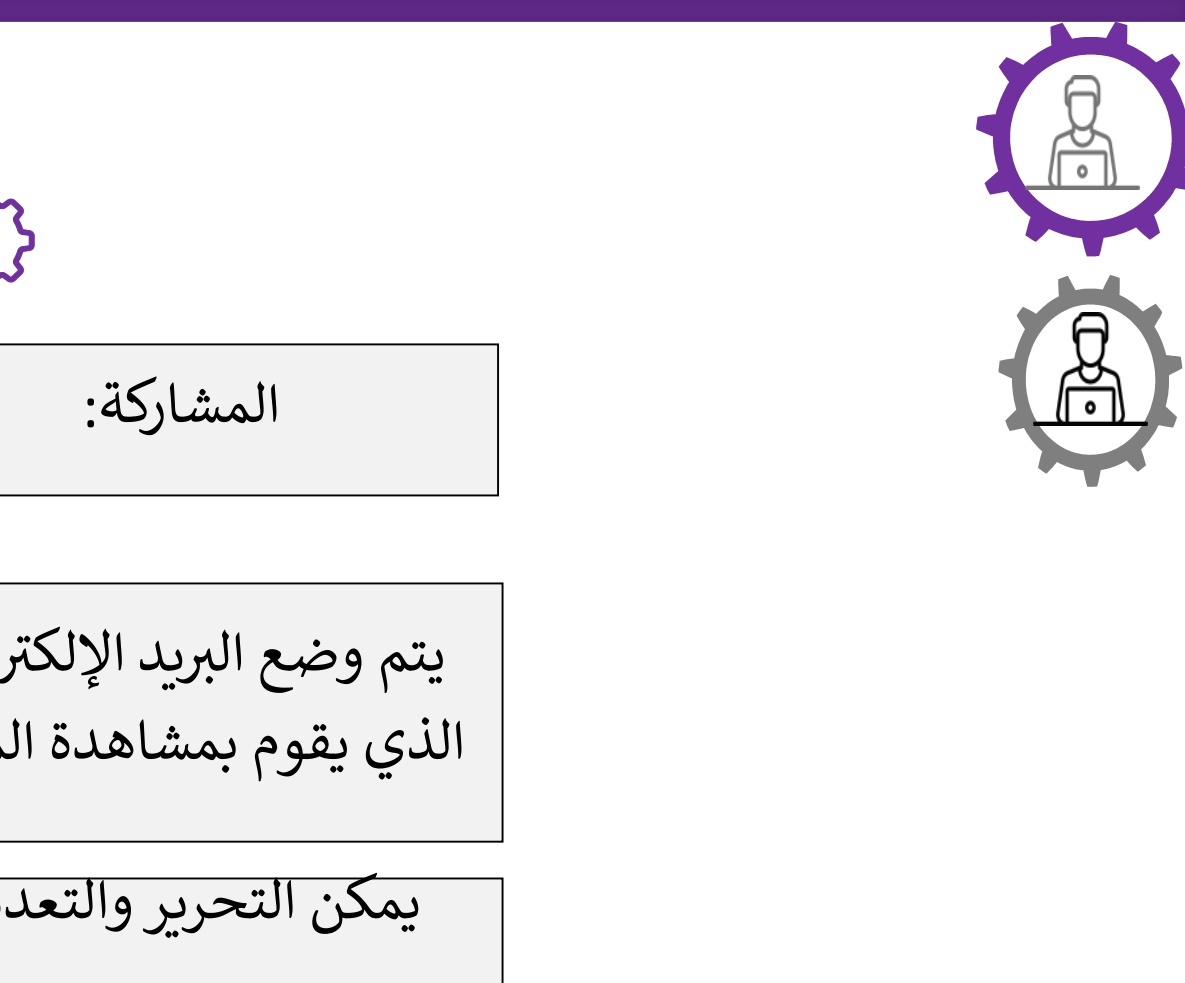

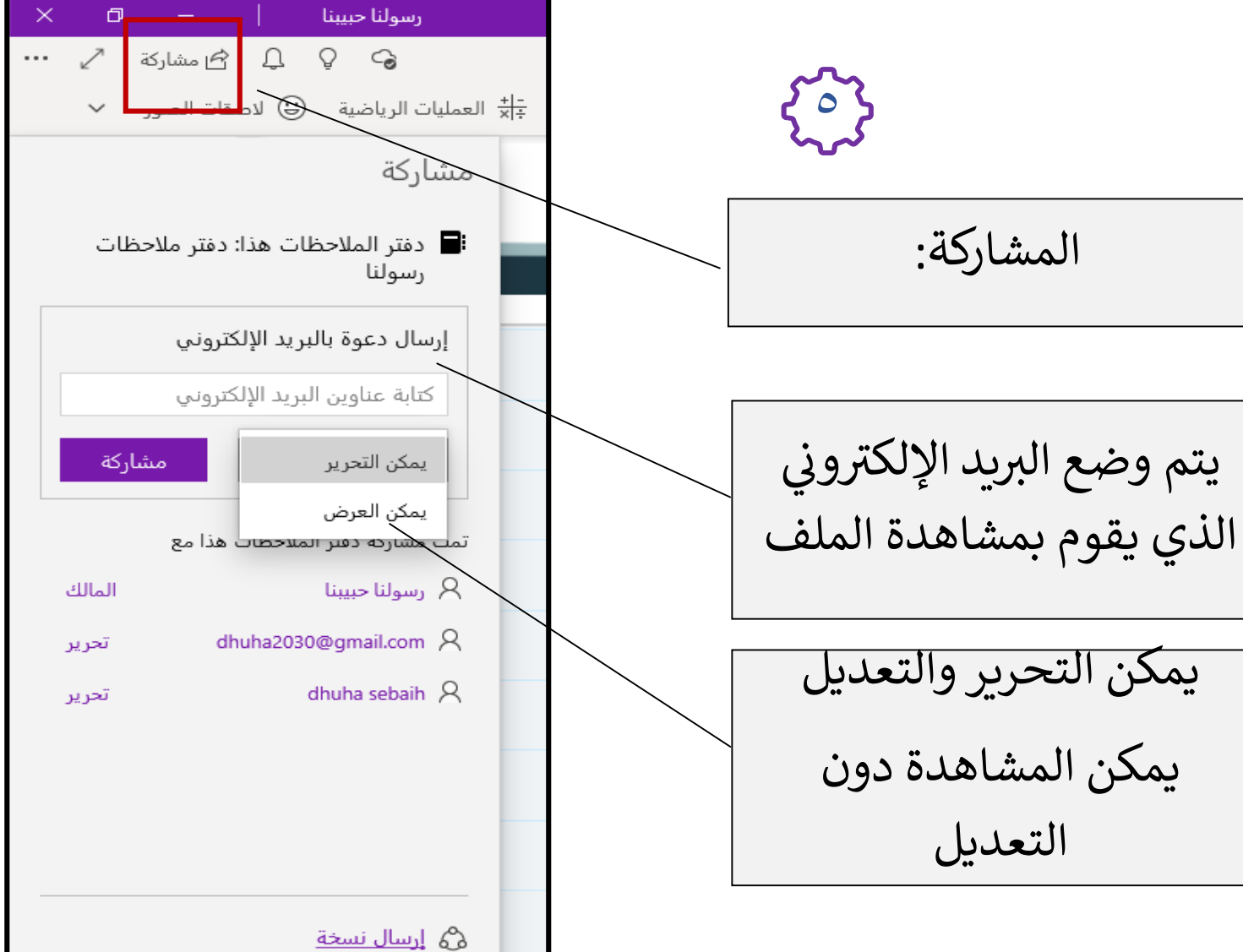

## تم بحمد الله تعالى